# **StreamSets Data Collector Cumulative 3.1.x.x Release Notes**

This document contains release information for the following versions of StreamSets Data Collector:

- [Version](#page-0-0) 3.1.2.0
- [Version](#page-4-0) 3.1.1.0
- [Version](#page-9-0) 3.1.0.0

# <span id="page-0-0"></span>**StreamSets Data Collector 3.1.2.0 Release Notes**

**\* \* \* \* \* \* \* \***

## **March 20, 2018**

We're happy to announce a new version of StreamSets Data Collector. This version contains some enhancements and important bug fixes.

This document contains information about the following topics for this release:

- [Upgrading](#page-0-1) to Version 3.1.2.0
- New Features and [Enhancements](#page-1-0)
- Fixed [Issues](#page-1-1)
- [Known](#page-2-0) Issues

## <span id="page-0-1"></span>**Upgrading to Version 3.1.2.0**

You can upgrade previous versions of Data Collector to version 3.1.2.0. For complete instructions on upgrading, see the Upgrade [Documentation](https://streamsets.com/documentation/datacollector/3.1.2.0/help/index.html#datacollector/UserGuide/Upgrade/Upgrade.html%23concept_a2n_3fk_5v).

### **Update Value Replacer Pipelines**

With version 3.1.0.0, Data Collector introduces a new Field Replacer [processor](https://streamsets.com/documentation/datacollector/latest/help/index.html#datacollector/UserGuide/Processors/FieldReplacer.html%23concept_rw4_2d3_4cb) and has deprecated the Value Replacer processor. The Field Replacer processor lets you define more complex conditions to replace values. For example, unlike the Value Replacer, the Field Replacer can replace values that fall within a specified range.

You can continue to use the deprecated Value Replacer processor in pipelines. However, the processor will be removed in a future release - so we recommend that you update pipelines to use the Field Replacer as soon as possible.

To update your pipelines, replace the Value Replacer processor with the Field Replacer processor. The Field Replacer replaces values in fields with nulls or with new values. In the Field Replacer, use field path expressions to replace values based on a condition.

For examples on how to use field path expressions in the Field Replacer to accomplish the same replacements as the Value Replacer, see Update Value Replacer [Pipelines.](https://streamsets.com/documentation/datacollector/latest/help/index.html#datacollector/UserGuide/Upgrade/PostUpgrade.html%23concept_hxf_3yd_qcb)

### **Update Einstein Analytics Pipelines**

With version 3.1.0.0, the Einstein Analytics destination introduces a new append operation that lets you combine data into a single dataset. Configuring the destination to use dataflows to combine data into a single dataset has been deprecated.

You can continue to configure the destination to use dataflows. However, dataflows will be removed in a future release - so we recommend that you update pipelines to use the append operation as soon as possible.

### <span id="page-1-0"></span>**New Features and Enhancements in 3.1.2.0**

- **Directory origin [enhancement](https://streamsets.com/documentation/datacollector/3.1.2.0/help/#datacollector/UserGuide/Origins/Directory.html%23concept_b4d_fym_xv)** When processing files using the Last Modified Timestamp read order, the Directory origin now assesses the change timestamp in addition to the last modified timestamp to establish file processing order.
- **Impersonation enhancement for Control Hub** You can now configure Data Collector to use a partial Control Hub user ID for Hadoop [impersonation](https://streamsets.com/documentation/datacollector/3.1.2.0/help/#datacollector/UserGuide/Configuration/DCConfig.html%23concept_rcn_gqk_fdb) mode and shell [impersonation](https://streamsets.com/documentation/datacollector/3.1.2.0/help/#datacollector/UserGuide/Executors/Shell.html#concept_rcn_gqk_fdb) [mode](https://streamsets.com/documentation/datacollector/3.1.2.0/help/#datacollector/UserGuide/Executors/Shell.html#concept_rcn_gqk_fdb). Use this feature when Data Collector is registered with Control Hub, and when the Hadoop or target operating system has user name requirements that do not allow using the full Control Hub user ID.
- **NetFlow 9 processing enhancement** When processing NetFlow 9 data, Data Collector now includes FIELD\_SENDER and FIELD\_RECIPIENT fields to include sender and receiver information.

## <span id="page-1-1"></span>**Fixed Issues in 3.1.2.0**

The following table lists some of the known issues that are fixed with this release.

For the full list, click [here](https://issues.streamsets.com/issues/?jql=(project%20%3D%20SDC%20OR%20project%20%3D%20%22SDCE%20SDC%20Edge%22)%20%20AND%20%22Target%20Version%2Fs%22%20%3D%20%223.1.2.0%22%20or%20fixVersion%20%3D%20%223.1.2.0%22%20AND%20resolution%20%3D%20Fixed%20AND%20(component%20!%3D%20docs%20OR%20component%20is%20EMPTY)%20AND%20type%20%3D%20Bug).

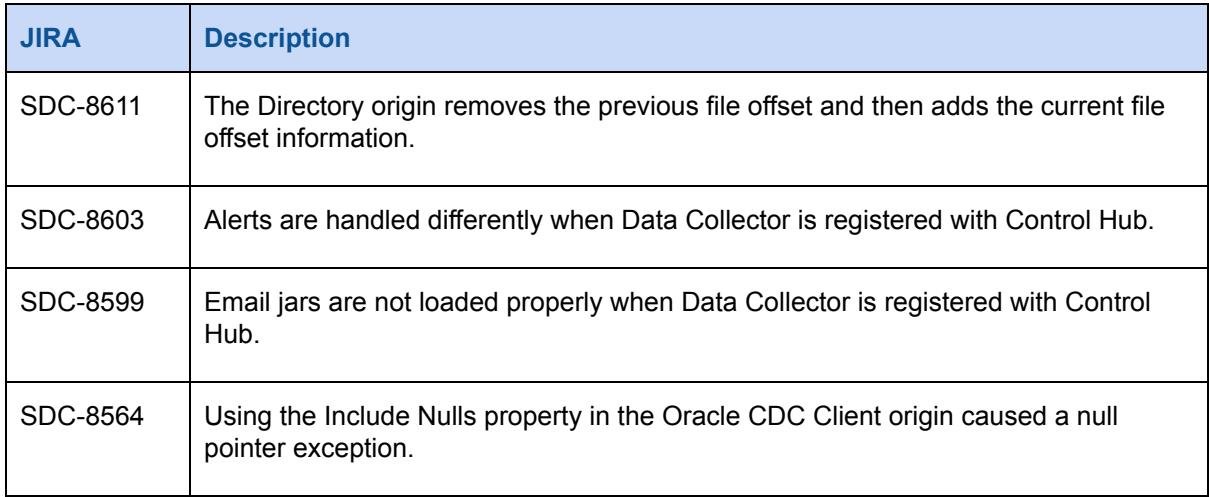

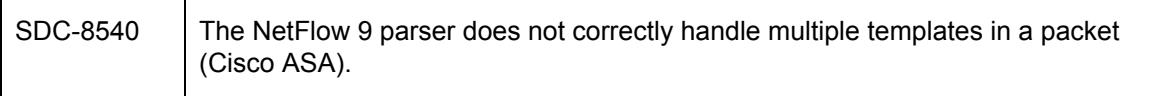

# <span id="page-2-0"></span>**Known Issues in 3.1.2.0**

Please note the following known issues with this release.

For a full list of known issues, check out our [JIRA.](https://issues.streamsets.com/issues/?jql=status%20in%20(Open%2C%20%22In%20Progress%22%2C%20Reopened)%20AND%20(component%20!%3D%20docs%20OR%20component%20is%20EMPTY)%20AND%20type%20%3D%20Bug%20AND%20(project%20%3D%20%22SDC%20StreamSets%20Data%20Collector%22%20OR%20project%20%3D%20%22SDCE%20SDC%20Edge%22)%20ORDER%20BY%20created%20DESC)

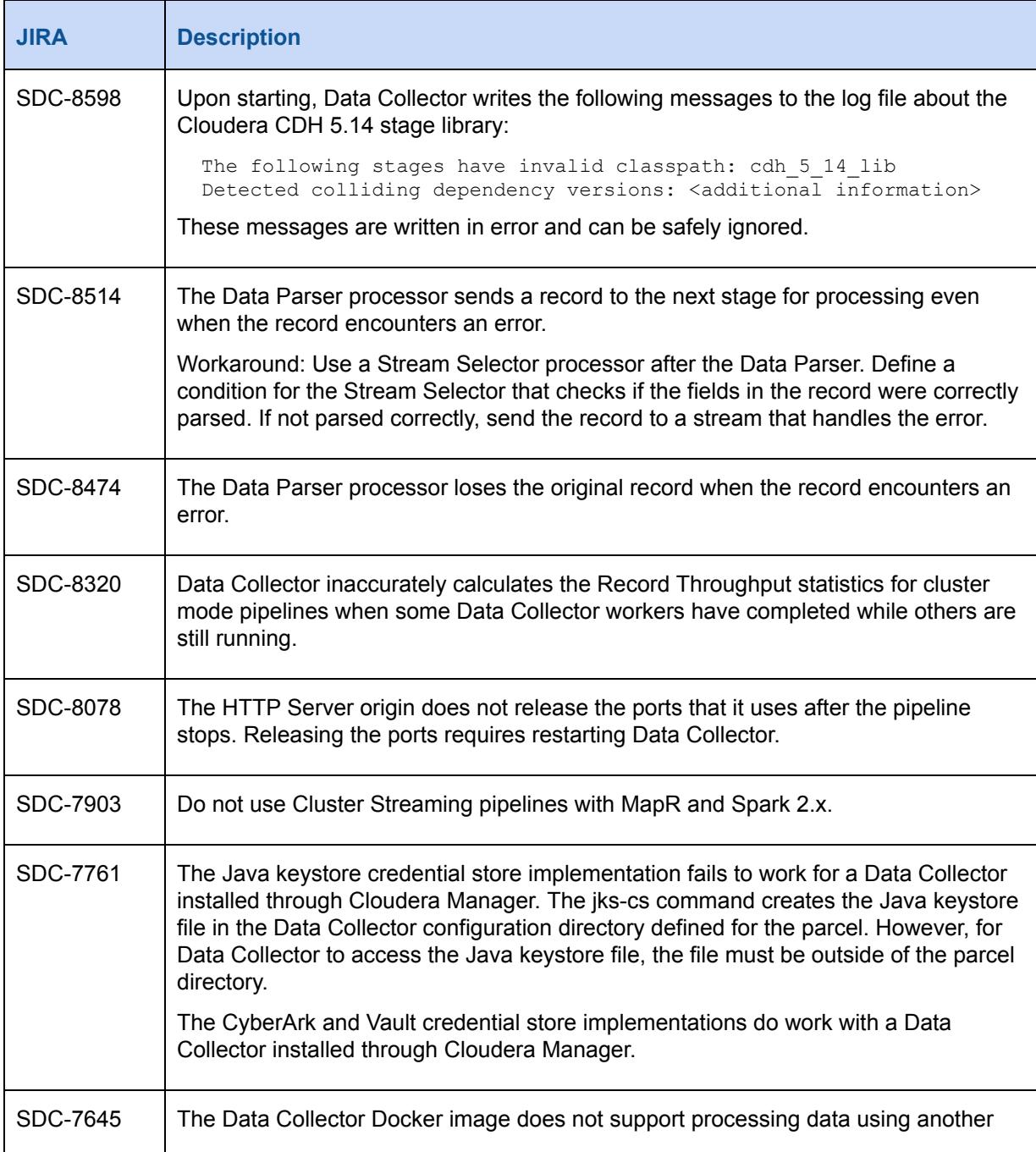

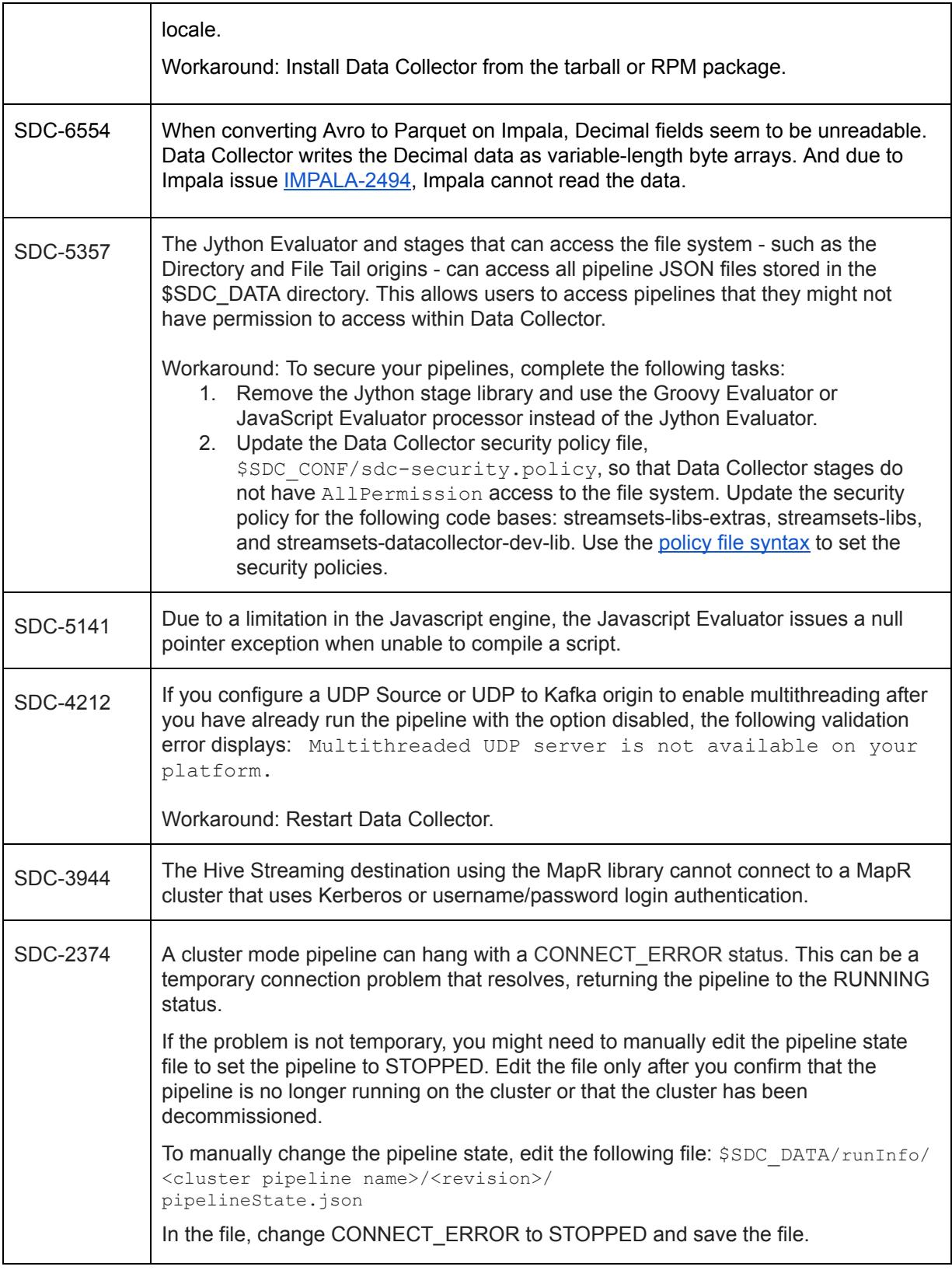

# **Contact Information**

For more information about StreamSets, visit our website: <https://streamsets.com/>.

Check out our Documentation page for doc highlights, what's new, and tutorials: [streamsets.com/docs](https://streamsets.com/docs)

Or you can go straight to our latest documentation here: <https://streamsets.com/documentation/datacollector/latest/help>

To report an issue, to get help from our Google group, Slack channel, or Ask site, or to find out about our next meetup, check out our Community page: <https://streamsets.com/community/>.

For general inquiries, email us at [info@streamsets.com.](mailto:info@streamsets.com)

**\* \* \* \* \* \* \* \***

# <span id="page-4-0"></span>**StreamSets Data Collector 3.1.1.0 Release Notes**

## **March 12, 2018**

We're happy to announce a new version of StreamSets Data Collector. This version contains some new features and enhancements, and some important bug fixes.

This document contains important information about the following topics for this release:

- [Upgrading](#page-4-1) to Version 3.1.1.0
- New Features and [Enhancements](#page-5-0)
- Fixed [Issues](#page-6-0)
- [Known](#page-6-1) Issues

# <span id="page-4-1"></span>**Upgrading to Version 3.1.1.0**

You can upgrade previous versions of Data Collector to version 3.1.1.0. For complete instructions on upgrading, see the Upgrade [Documentation](https://streamsets.com/documentation/datacollector/3.1.1.0/help/index.html#datacollector/UserGuide/Upgrade/Upgrade.html%23concept_a2n_3fk_5v).

### **Update Value Replacer Pipelines**

With version 3.1.0.0, Data Collector introduces a new Field Replacer [processor](https://streamsets.com/documentation/datacollector/latest/help/index.html#datacollector/UserGuide/Processors/FieldReplacer.html%23concept_rw4_2d3_4cb) and has deprecated the Value Replacer processor. The Field Replacer processor lets you define more complex conditions to replace values. For example, unlike the Value Replacer, the Field Replacer can replace values that fall within a specified range.

You can continue to use the deprecated Value Replacer processor in pipelines. However, the processor will be removed in a future release - so we recommend that you update pipelines to use the Field Replacer as soon as possible.

To update your pipelines, replace the Value Replacer processor with the Field Replacer processor.

The Field Replacer replaces values in fields with nulls or with new values. In the Field Replacer, use field path expressions to replace values based on a condition.

For examples on how to use field path expressions in the Field Replacer to accomplish the same replacements as the Value Replacer, see Update Value Replacer [Pipelines.](https://streamsets.com/documentation/datacollector/latest/help/index.html#datacollector/UserGuide/Upgrade/PostUpgrade.html%23concept_hxf_3yd_qcb)

### **Update Einstein Analytics Pipelines**

With version 3.1.0.0, the Einstein Analytics destination introduces a new append operation that lets you combine data into a single dataset. Configuring the destination to use dataflows to combine data into a single dataset has been deprecated.

You can continue to configure the destination to use dataflows. However, dataflows will be removed in a future release - so we recommend that you update pipelines to use the append operation as soon as possible.

### <span id="page-5-0"></span>**New Features and Enhancements in 3.1.1.0**

This version includes new features and enhancements in the following areas.

#### **Origins**

- **Directory origin [enhancements](https://streamsets.com/documentation/datacollector/3.1.1.0/help/index.html#datacollector/UserGuide/Origins/Directory.html%23task_gfj_ssv_yq)** The origin includes the following enhancements:
	- The Max Files in Directory property has been renamed to Max Files Soft Limit. As the name indicates, the property is now a soft limit rather than a hard limit. As such, if the directory contains more files than the configured Max Files Soft Limit, the origin can temporarily exceed the soft limit and the pipeline can continue running.

Previously, this property was a hard limit. When the directory contained more files, the pipeline failed.

○ The origin includes a new Spooling Period property that determines the number of seconds to continue adding files to the processing queue after the maximum files soft limit has been exceeded.

### **Destinations**

**● Einstein Analytics destination [enhancement](https://streamsets.com/documentation/datacollector/3.1.1.0/help/index.html#datacollector/UserGuide/Destinations/WaveAnalytics.html%23task_mdt_dv3_rx)** The Append Timestamp to Alias property is now disabled by default for new pipelines. When disabled, the destination can append, delete, overwrite, or upsert data to an existing dataset. When enabled, the destination creates a new dataset for each upload of data.

The property was added in version 3.1.0.0 and was enabled by default. Pipelines upgraded from versions earlier than 3.1.0.0 have the property enabled by default.

- **Solr destination [enhancements](https://streamsets.com/documentation/datacollector/3.1.1.0/help/index.html#datacollector/UserGuide/Destinations/Solr.html%23task_ld1_phr_wr)** The destination includes the following enhancements:
	- The destination now includes an Ignore Optional Fields property that allows ignoring null values in optional fields when writing records.
	- The destination allows you to configure Wait Flush, Wait Searcher, and Soft Commit properties to tune write performance.

# <span id="page-6-0"></span>**Fixed Issues in 3.1.1.0**

The following table lists some of the known issues that are fixed with this release.

For the full list, click [here](https://issues.streamsets.com/issues/?jql=(project%20%3D%20SDC%20OR%20project%20%3D%20%22SDCE%20SDC%20Edge%22)%20%20AND%20%22Target%20Version%2Fs%22%20%3D%20%223.1.1.0%22%20or%20fixVersion%20%3D%20%223.1.1.0%22%20AND%20resolution%20%3D%20Fixed%20AND%20(component%20!%3D%20docs%20OR%20component%20is%20EMPTY)%20AND%20type%20%3D%20Bug).

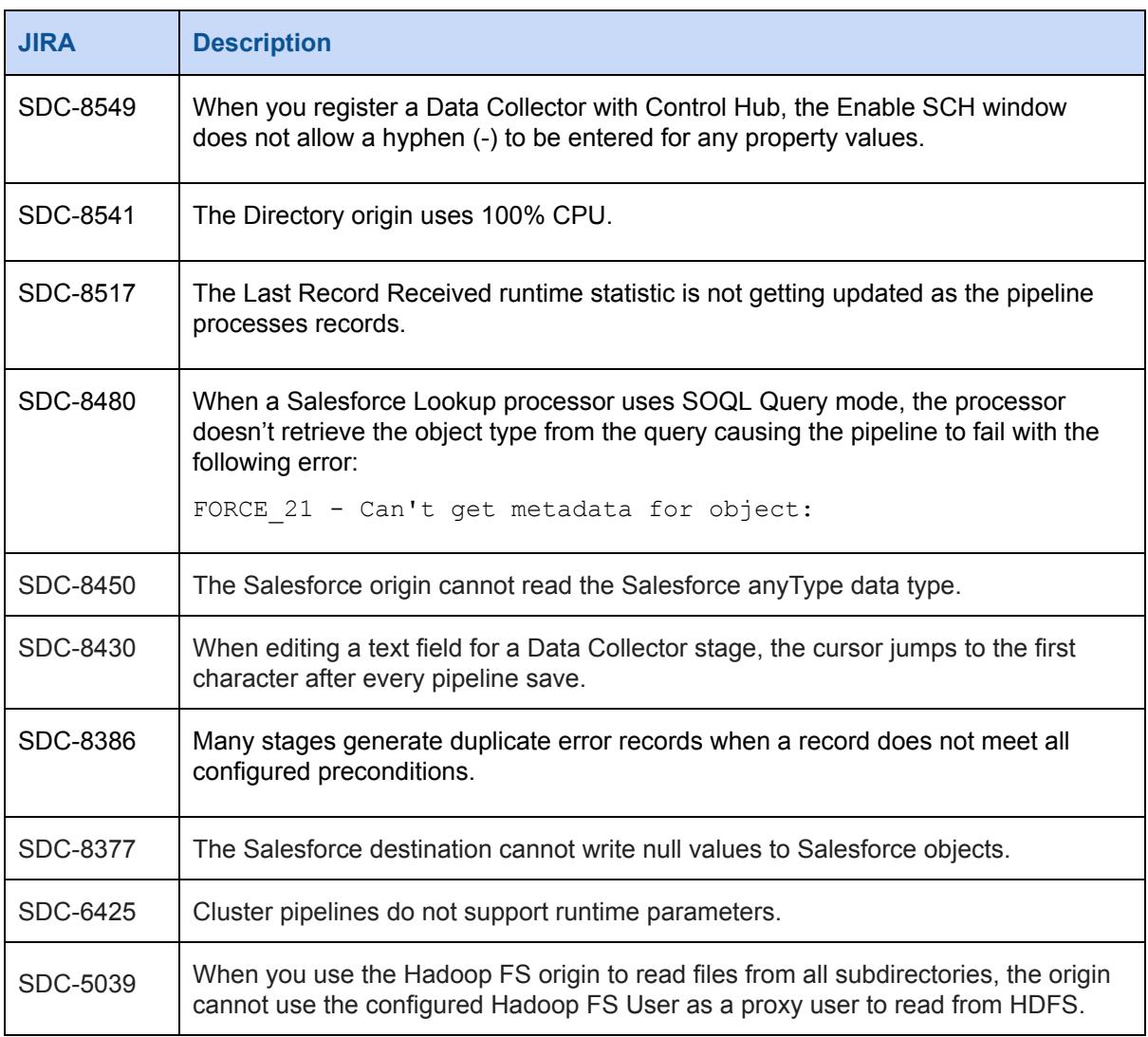

## <span id="page-6-1"></span>**Known Issues in 3.1.1.0**

Please note the following known issues with this release.

For a full list of known issues, check out our [JIRA.](https://issues.streamsets.com/issues/?jql=status%20in%20(Open%2C%20%22In%20Progress%22%2C%20Reopened)%20AND%20(component%20!%3D%20docs%20OR%20component%20is%20EMPTY)%20AND%20type%20%3D%20Bug%20AND%20(project%20%3D%20%22SDC%20StreamSets%20Data%20Collector%22%20OR%20project%20%3D%20%22SDCE%20SDC%20Edge%22)%20ORDER%20BY%20created%20DESC)

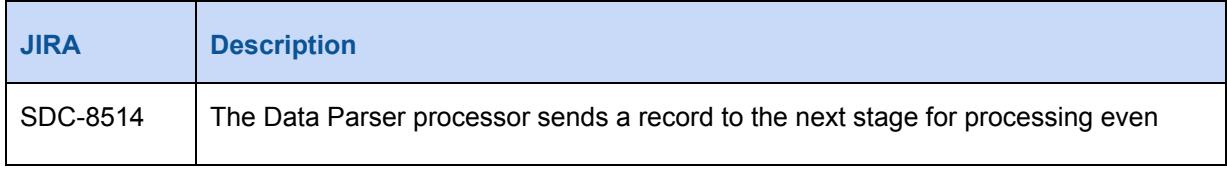

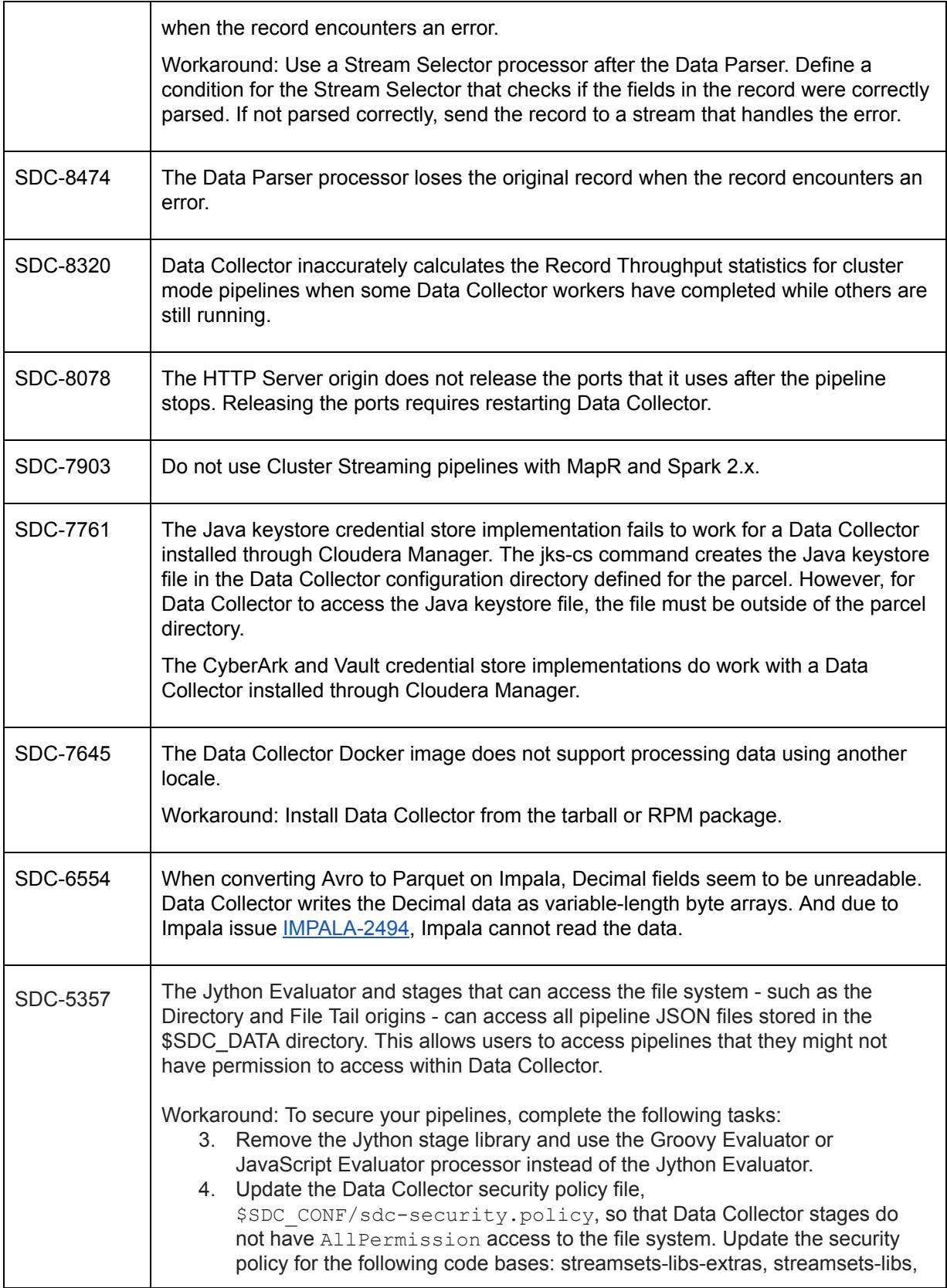

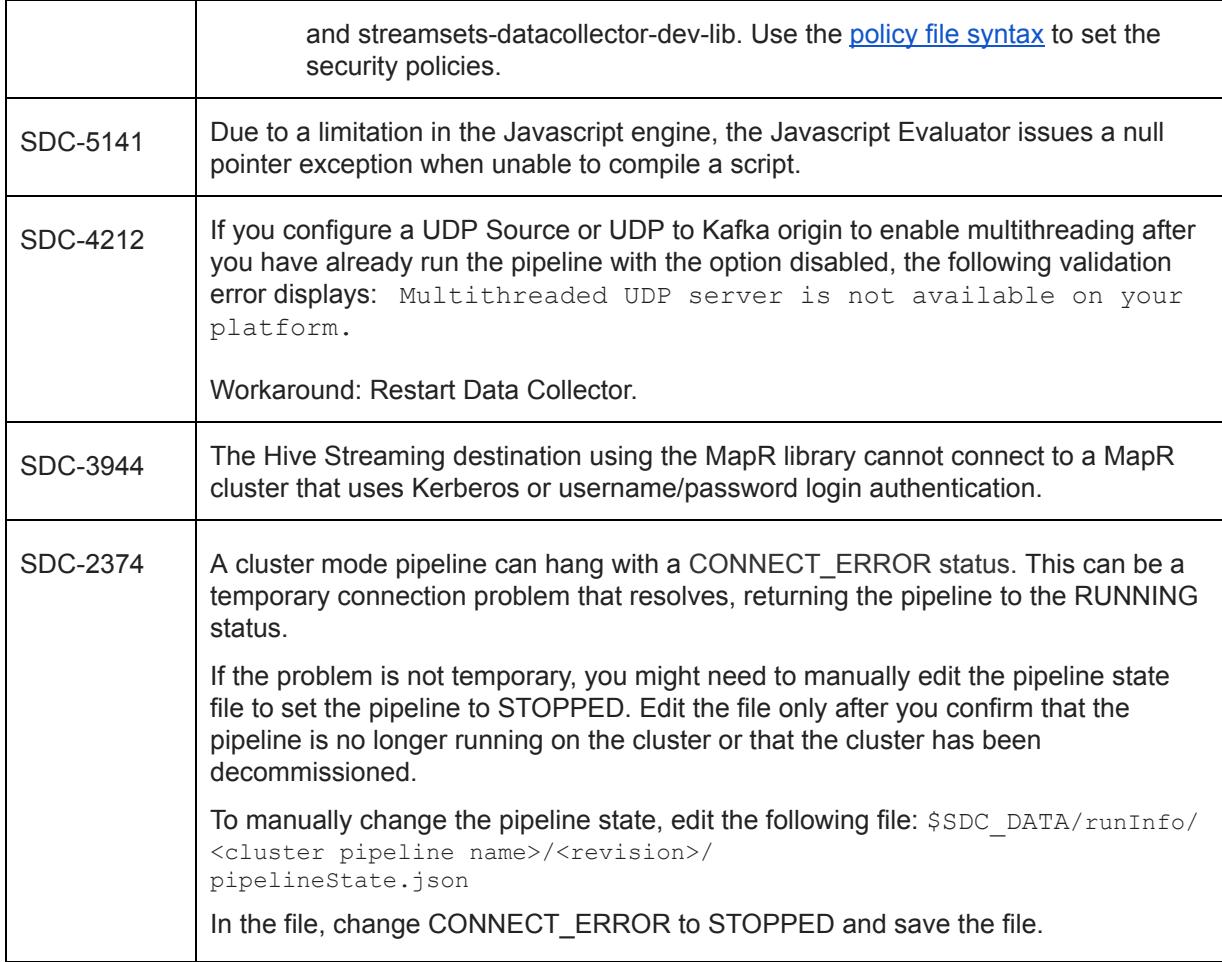

# **Contact Information**

For more information about StreamSets, visit our website: <https://streamsets.com/>.

Check out our Documentation page for doc highlights, what's new, and tutorials: [streamsets.com/docs](https://streamsets.com/docs)

Or you can go straight to our latest documentation here: <https://streamsets.com/documentation/datacollector/latest/help>

To report an issue, to get help from our Google group, Slack channel, or Ask site, or to find out about our next meetup, check out our Community page: <https://streamsets.com/community/>.

For general inquiries, email us at [info@streamsets.com.](mailto:info@streamsets.com)

#### **\* \* \* \* \* \* \* \***

# <span id="page-9-0"></span>**StreamSets Data Collector 3.1.0.0 Release Notes**

## **February 9, 2018**

We're happy to announce a new version of StreamSets Data Collector. This version contains many new features and enhancements, and some important bug fixes.

This document contains important information about the following topics for this release:

- [Upgrading](#page-9-1) to Version 3.1.0.0
- New Features and [Enhancements](#page-10-0)
- Fixed [Issues](#page-13-0)
- [Known](#page-14-0) Issues

### <span id="page-9-1"></span>**Upgrading to Version 3.1.0.0**

You can upgrade previous versions of Data Collector to version 3.1.0.0. For complete instructions on upgrading, see the Upgrade [Documentation](https://streamsets.com/documentation/datacollector/3.1.0.0/help/index.html#datacollector/UserGuide/Upgrade/Upgrade.html%23concept_a2n_3fk_5v).

#### <span id="page-9-2"></span>**Update Value Replacer Pipelines**

With version 3.1.0.0, Data Collector introduces a new Field Replacer [processor](https://streamsets.com/documentation/datacollector/latest/help/index.html#datacollector/UserGuide/Processors/FieldReplacer.html%23concept_rw4_2d3_4cb) and has deprecated the Value Replacer processor. The Field Replacer processor lets you define more complex conditions to replace values. For example, unlike the Value Replacer, the Field Replacer can replace values that fall within a specified range.

You can continue to use the deprecated Value Replacer processor in pipelines. However, the processor will be removed in a future release - so we recommend that you update pipelines to use the Field Replacer as soon as possible.

To update your pipelines, replace the Value Replacer processor with the Field Replacer processor. The Field Replacer replaces values in fields with nulls or with new values. In the Field Replacer, use field path expressions to replace values based on a condition.

For examples on how to use field path expressions in the Field Replacer to accomplish the same replacements as the Value Replacer, see Update Value Replacer [Pipelines.](https://streamsets.com/documentation/datacollector/latest/help/index.html#datacollector/UserGuide/Upgrade/PostUpgrade.html%23concept_hxf_3yd_qcb)

#### **Update Einstein Analytics Pipelines**

With version 3.1.0.0, the Einstein Analytics destination introduces a new append operation that lets you combine data into a single dataset. Configuring the destination to use dataflows to combine data into a single dataset has been deprecated.

You can continue to configure the destination to use dataflows. However, dataflows will be removed in a future release - so we recommend that you update pipelines to use the append operation as soon as possible.

# <span id="page-10-0"></span>**New Features and Enhancements in 3.1.0.0**

This version includes new features and enhancements in the following areas.

### <span id="page-10-1"></span>**Data Synchronization Solution for Postgres**

This release includes a beta version of the Data [Synchronization](https://streamsets.com/documentation/datacollector/3.1.0.0/help/index.html#datacollector/UserGuide/JDBC_DriftSolution/JDBC_DriftSyncSolution_title.html%23concept_ljq_knr_4cb) Solution for Postgres. The solution uses the new Postgres Metadata [processor](https://streamsets.com/documentation/datacollector/3.1.0.0/help/index.html#datacollector/UserGuide/Processors/JDBCMetadata.html%23concept_lcp_ssh_qcb) to detect drift in incoming data and automatically create or alter corresponding PostgreSQL tables as needed before the data is written. The solution also leverages the JDBC Producer destination to perform the writes.

As a beta feature, use the Data Synchronization Solution for Postgres for development or testing only. Do not use the solution in production environments.

Support for additional databases is planned for future releases. To state a preference, leave a comment on this [issue](https://issues.streamsets.com/browse/SDC-8051).

### **Data Collector Edge (SDC Edge)**

SDC Edge includes the following enhancements:

- Edge sending [pipelines](https://streamsets.com/documentation/datacollector/3.1.0.0/help/index.html#datacollector/UserGuide/Edge_Mode/EdgePipelines_title.html%23concept_kly_qtq_4bb) now support the following stages:
	- Dev Raw Data Source origin
	- Kafka Producer destination
- Edge pipelines now support the following functions:
	- emptyList()
	- emptyMap()
	- isEmptyMap()
	- isEmptyList()
	- length()
	- record:attribute()
	- record:attributeOrDefault()
	- size()
- When you start SDC Edge, you can now change the default log [directory](https://streamsets.com/documentation/datacollector/3.1.0.0/help/index.html#datacollector/UserGuide/Edge_Mode/EdgePipelines_title.html%23concept_ecy_hjx_scb).

#### **Origins**

- **HTTP Client origin [enhancement](https://streamsets.com/documentation/datacollector/3.1.0.0/help/index.html#datacollector/UserGuide/Origins/HTTPClient.html%23concept_edk_j5t_zw)** You can now configure the origin to use the Link in Response Field pagination type. After processing the current page, this pagination type uses a field in the response body to access the next page.
- **HTTP Server origin [enhancement](https://streamsets.com/documentation/datacollector/3.1.0.0/help/index.html#datacollector/UserGuide/Origins/HTTPServer.html%23concept_s2p_5hb_4y)** You can now use the origin to process the contents of all authorized HTTP PUT requests.
- **Kinesis Consumer origin [enhancement](https://streamsets.com/documentation/datacollector/3.1.0.0/help/#datacollector/UserGuide/Origins/KinConsumer.html%23concept_qy4_rky_vcb)** You can now define tags to apply to the DynamoDB lease table that the origin creates to store offsets.
- **MQTT Subscriber origin [enhancement](https://streamsets.com/documentation/datacollector/3.1.0.0/help/index.html#datacollector/UserGuide/Origins/MQTTSubscriber.html%23concept_fwm_2kn_scb)** The origin now includes a TOPIC\_HEADER\_NAME record header attribute that includes the topic information for each record.
- MongoDB origin [enhancement](https://streamsets.com/documentation/datacollector/3.1.0.0/help/index.html#datacollector/UserGuide/Origins/MongoDB.html%23concept_of3_bgh_scb) The origin now generates a no-more-data event when it has processed all available documents and the configured batch wait time has elapsed.
- **Oracle CDC Client origin [enhancement](https://streamsets.com/documentation/datacollector/3.1.0.0/help/#datacollector/UserGuide/Origins/OracleCDC.html%23concept_gj4_sjq_qcb)** You can now specify the tables to process by using SQL-like syntax in table inclusion patterns and exclusion patterns.
- **Salesforce origin enhancements** The origin includes the following enhancements:
	- The origin can now subscribe to [Salesforce](https://streamsets.com/documentation/datacollector/3.1.0.0/help/#datacollector/UserGuide/Origins/Salesforce.html%23concept_cwb_mkg_5cb) platform events.
	- You can now configure the origin to use [Salesforce](https://streamsets.com/documentation/datacollector/3.1.0.0/help/#datacollector/UserGuide/Origins/Salesforce.html%23concept_aq1_kd1_5cb) PK Chunking.
	- o When necessary, you can disable query [validation.](https://streamsets.com/documentation/datacollector/3.1.0.0/help/#datacollector/UserGuide/Origins/Salesforce.html%23task_h1n_bs3_rx)
	- You can now use Mutual [Authentication](https://streamsets.com/documentation/datacollector/3.1.0.0/help/#datacollector/UserGuide/Origins/Salesforce.html%23task_h1n_bs3_rx) to connect to Salesforce.

#### **Processors**

● **New Field Replacer [processor](https://streamsets.com/documentation/datacollector/3.1.0.0/help/index.html#datacollector/UserGuide/Processors/FieldReplacer.html%23concept_rw4_2d3_4cb)** A new processor that replaces values in fields with nulls or with new values.

The Field Replacer processor replaces the Value Replacer processor which has been deprecated. The Field Replacer processor lets you define more complex conditions to replace values. For example, unlike the Value Replacer, the Field Replacer can replace values that fall within a specified range.

StreamSets recommends that you update Value [Replacer](#page-9-2) pipelines as soon as possible.

- **New Postgres Metadata processor** A new processor that determines when changes in data structure occur and creates and alters PostgreSQL tables accordingly. Use as part of the Drift [Synchronization](#page-10-1) Solution for Postgres in development or testing environments only.
- **Aggregator processor enhancements** The processor includes the following enhancements:
	- Event [records](https://streamsets.com/documentation/datacollector/3.1.0.0/help/#datacollector/UserGuide/Processors/Aggregator.html%23concept_bc4_c42_wbb) now include the results of the aggregation.
	- You can now configure the root field for event [records:](https://streamsets.com/documentation/datacollector/3.1.0.0/help/#datacollector/UserGuide/Processors/Aggregator.html%23concept_dld_z2q_vcb) You can use a String or Map root field. Upgraded pipelines retain the previous behavior, writing aggregation data to a String root field.
- **JDBC Lookup processor enhancement** The processor includes the following enhancements:
	- You can now configure a Missing Values [Behavior](https://streamsets.com/documentation/datacollector/3.1.0.0/help/#datacollector/UserGuide/Processors/JDBCLookup.html%23task_kbr_2cy_hw) property that defines processor behavior when a lookup returns no value. Upgraded pipelines continue to send records with no return value to error.
	- You can now enable the Retry on [Cache](https://streamsets.com/documentation/datacollector/3.1.0.0/help/#datacollector/UserGuide/Processors/JDBCLookup.html%23concept_jt5_kx2_px) Miss property so that the processor retries lookups for known missing values. By default, the processor always returns the default value for known missing values to avoid unnecessary lookups.
- **Kudu Lookup processor [enhancement](https://streamsets.com/documentation/datacollector/3.1.0.0/help/index.html#datacollector/UserGuide/Processors/KuduLookup.html%23concept_cs4_vj1_s1b)** The processor no longer requires that you add a primary key column to the Key Columns Mapping. However, adding only nonprimary keys can slow the performance of the lookup.
- **Salesforce Lookup processor [enhancement](https://streamsets.com/documentation/datacollector/3.1.0.0/help/#datacollector/UserGuide/Processors/SalesforceLookup.html%23task_fhn_yrk_yx)** You can now use Mutual Authentication to connect to Salesforce.

### **Destinations**

- **New Aerospike [destination](https://streamsets.com/documentation/datacollector/3.1.0.0/help/index.html#datacollector/UserGuide/Destinations/Aerospike.html%23concept_gyq_rpr_4cb)** A new destination that writes data to Aerospike.
- **New Named Pipe [destination](https://streamsets.com/documentation/datacollector/3.1.0.0/help/index.html#datacollector/UserGuide/Destinations/NamedPipe.html%23concept_pl5_tdg_gcb)** A new destination that writes data to a UNIX named pipe.
- **● Einstein Analytics destination enhancements** The destination includes the following enhancements:
	- You can specify the name of the [Edgemart](https://streamsets.com/documentation/datacollector/3.1.0.0/help/#datacollector/UserGuide/Destinations/WaveAnalytics.html%23task_mdt_dv3_rx) container that contains the dataset.
	- You can define the [operation](https://streamsets.com/documentation/datacollector/3.1.0.0/help/#datacollector/UserGuide/Destinations/WaveAnalytics.html%23concept_ryp_g4r_vcb) to perform: Append, Delete, Overwrite, or Upsert.
	- **○** You can now use Mutual [Authentication](https://streamsets.com/documentation/datacollector/3.1.0.0/help/#datacollector/UserGuide/Destinations/WaveAnalytics.html%23task_mdt_dv3_rx) to connect to Salesforce.
- **● Elasticsearch destination [enhancement](https://streamsets.com/documentation/datacollector/3.1.0.0/help/#datacollector/UserGuide/Destinations/Elasticsearch.html%23concept_w2r_ktb_ry)** You can now configure the destination to merge data which performs an update with doc as upsert.
- **● Salesforce destination enhancement** The destination includes the following enhancements:
	- **○** The destination can now publish [Salesforce](https://streamsets.com/documentation/datacollector/3.1.0.0/help/#datacollector/UserGuide/Destinations/Salesforce.html%23concept_rlb_rt3_rx) platform events.
	- **○** You can now use Mutual [Authentication](https://streamsets.com/documentation/datacollector/3.1.0.0/help/#datacollector/UserGuide/Destinations/Salesforce.html%23task_ncv_153_rx) to connect to Salesforce.

### **Data Formats**

- **Log data format [enhancement](https://streamsets.com/documentation/datacollector/3.1.0.0/help/index.html#datacollector/UserGuide/Data_Formats/LogFormats.html)** Data Collector can now process data using the following log format types:
	- Common Event Format (CEF)
	- Log Event Extended Format (LEEF)

### **Expression Language**

- **Error record [functions](https://streamsets.com/documentation/datacollector/3.1.0.0/help/index.html#datacollector/UserGuide/Expression_Language/Functions.html%23concept_ndj_43v_1r)** This release includes the following new function:
	- **record:errorStackTrace()** Returns the error stack trace for the record.
- **Time [functions](https://streamsets.com/documentation/datacollector/3.1.0.0/help/index.html#datacollector/UserGuide/Expression_Language/Functions.html%23concept_qkr_trf_sw)** This release includes the following new functions:
	- **time:dateTimeZoneOffset()** Returns the time zone offset in milliseconds for the specified date and time zone.
	- **time:timeZoneOffset()** Returns the time zone offset in milliseconds for the specified time zone.
- **[Miscellaneous](https://streamsets.com/documentation/datacollector/3.1.0.0/help/index.html#datacollector/UserGuide/Expression_Language/Functions.html%23concept_ddw_ld1_1s) functions** This release includes the following changed and new functions:
	- **runtime:loadResource()** This function has been changed to trim any leading or trailing whitespace characters from the file before returning the value in the file. Previously, the function did not trim whitespace characters - you had to avoid including unnecessary characters in the file.
	- **runtime:loadResourceRaw()** New function that returns the value in the specified file, including any leading or trailing whitespace characters in the file.

### **Additional Stage Libraries**

This release includes the following [additional](https://streamsets.com/documentation/datacollector/3.1.0.0/help/index.html#datacollector/UserGuide/Installation/AddtionalStageLibs.html%23concept_evs_xkm_s5) stage libraries:

● Apache Kudu 1.6

- Cloudera 5.13 distribution of Apache Kafka 2.1
- Cloudera 5.14 distribution of Apache Kafka 2.1
- Cloudera CDH 5.14 distribution of Hadoop
- Kinetica 6.1

### **Miscellaneous**

- **Data Collector classpath [validation](https://streamsets.com/documentation/datacollector/3.1.0.0/help/#datacollector/UserGuide/Configuration/DCConfig.html%23task_lxk_kjw_1r)** Data Collector now performs a classpath health check upon starting up. The results of the health check are written to the Data Collector log. When necessary, you can configure Data Collector to skip the health check or to stop upon errors.
- **Support bundle Data [Collector](https://streamsets.com/documentation/datacollector/3.1.0.0/help/#datacollector/UserGuide/Configuration/DCConfig.html%23task_lxk_kjw_1r) property** You can configure the bundle.upload.on\_error property in the Data Collector configuration file to have Data Collector automatically upload support bundles when problems occur. The property is disabled by default.
- **Runtime properties [enhancement](https://streamsets.com/documentation/datacollector/3.1.0.0/help/index.html#datacollector/UserGuide/Pipeline_Configuration/RuntimeValues.html%23concept_fjx_g31_1s)** You can now use environment variables in runtime properties.

## <span id="page-13-0"></span>**Fixed Issues in 3.1.0.0**

The following table lists some of the known issues that are fixed with this release.

For the full list, click [here](https://issues.streamsets.com/issues/?jql=(project%20%3D%20SDC%20OR%20project%20%3D%20%22SDCE%20SDC%20Edge%22)%20%20AND%20%22Target%20Version%2Fs%22%20%3D%20%223.1.0.0%22%20or%20fixVersion%20%3D%20%223.1.0.0%22%20AND%20resolution%20%3D%20Fixed%20AND%20(component%20!%3D%20docs%20OR%20component%20is%20EMPTY)%20AND%20type%20%3D%20Bug).

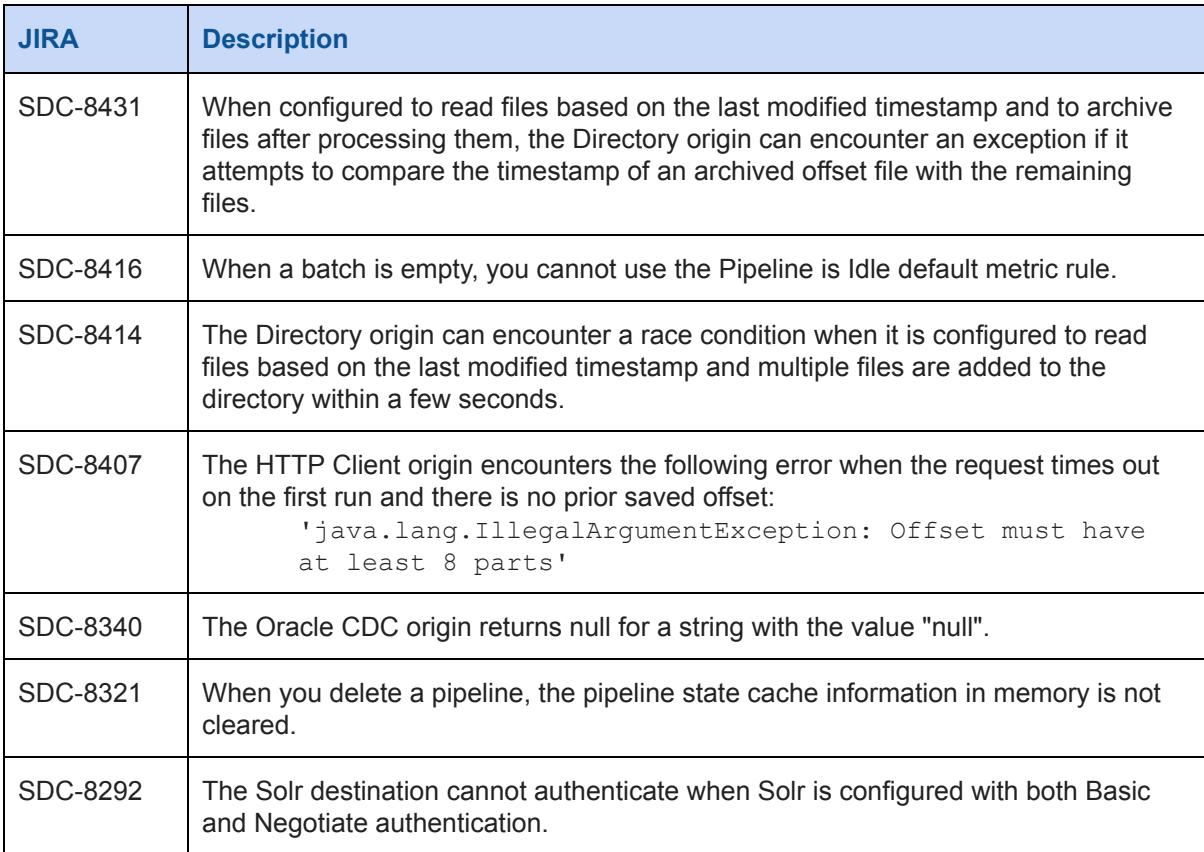

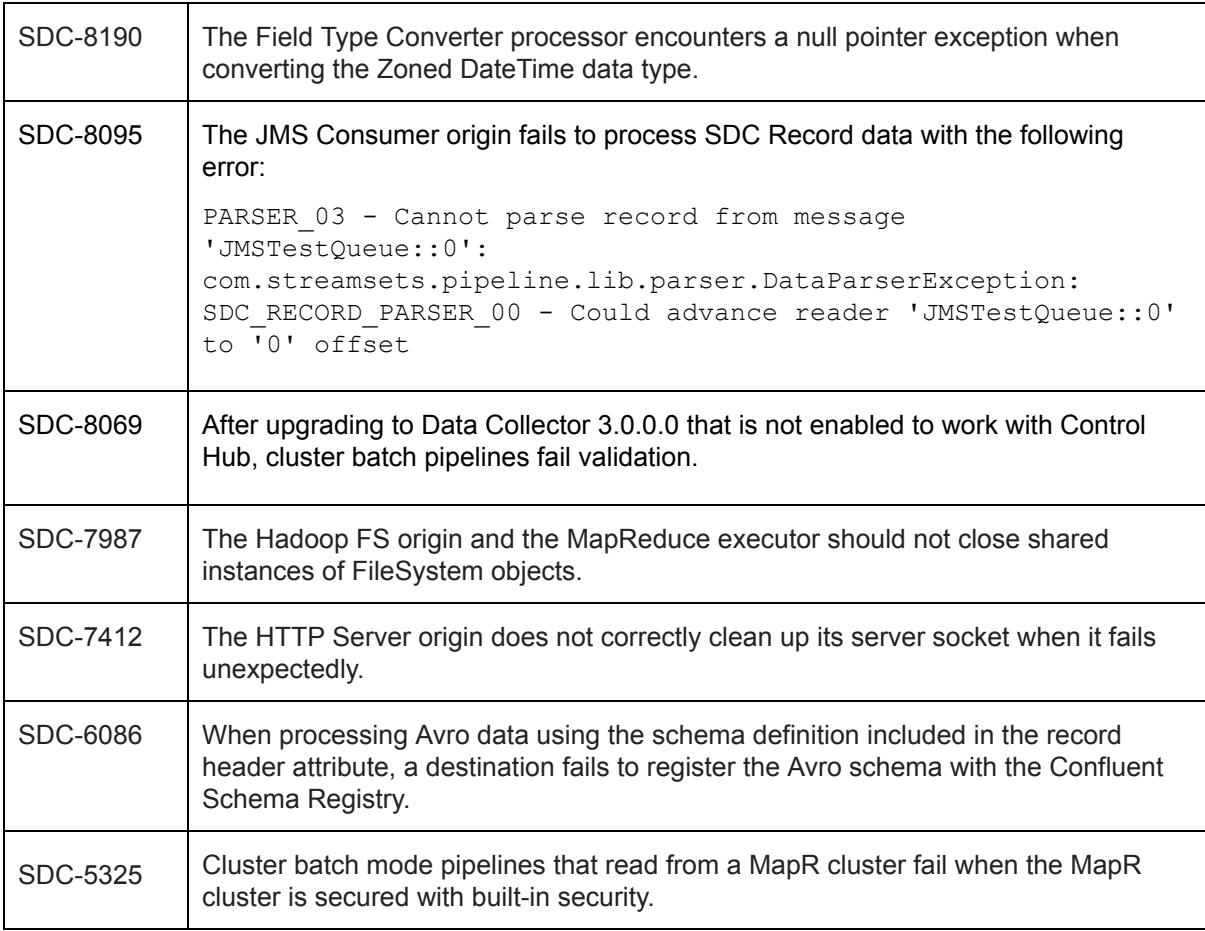

# <span id="page-14-0"></span>**Known Issues in 3.1.0.0**

Please note the following known issues with this release.

For a full list of known issues, check out our [JIRA.](https://issues.streamsets.com/issues/?jql=status%20in%20(Open%2C%20%22In%20Progress%22%2C%20Reopened)%20AND%20(component%20!%3D%20docs%20OR%20component%20is%20EMPTY)%20AND%20type%20%3D%20Bug%20AND%20(project%20%3D%20%22SDC%20StreamSets%20Data%20Collector%22%20OR%20project%20%3D%20%22SDCE%20SDC%20Edge%22)%20ORDER%20BY%20created%20DESC)

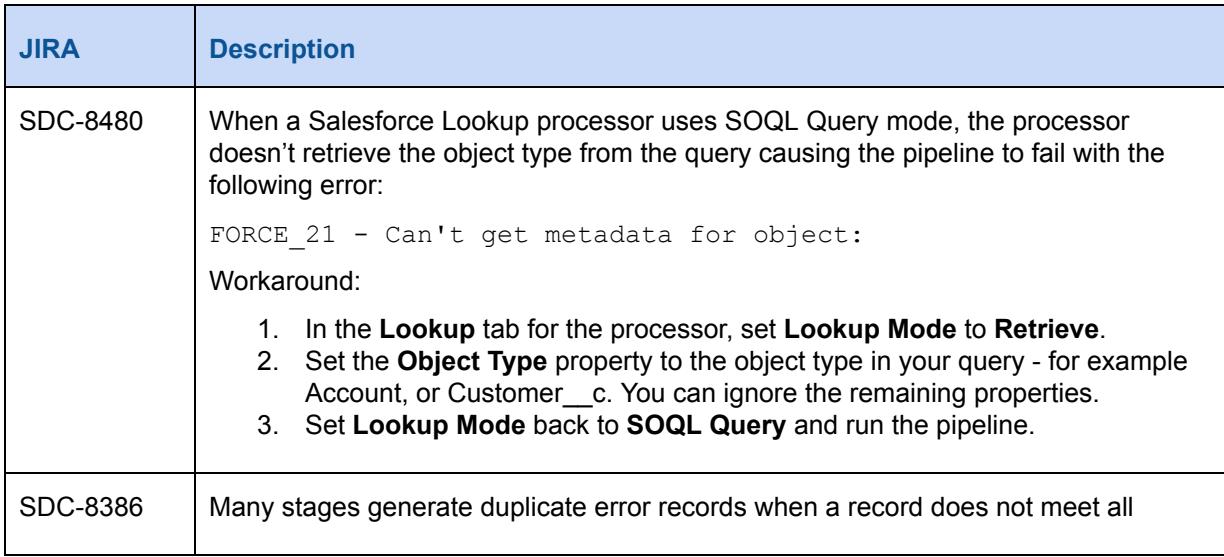

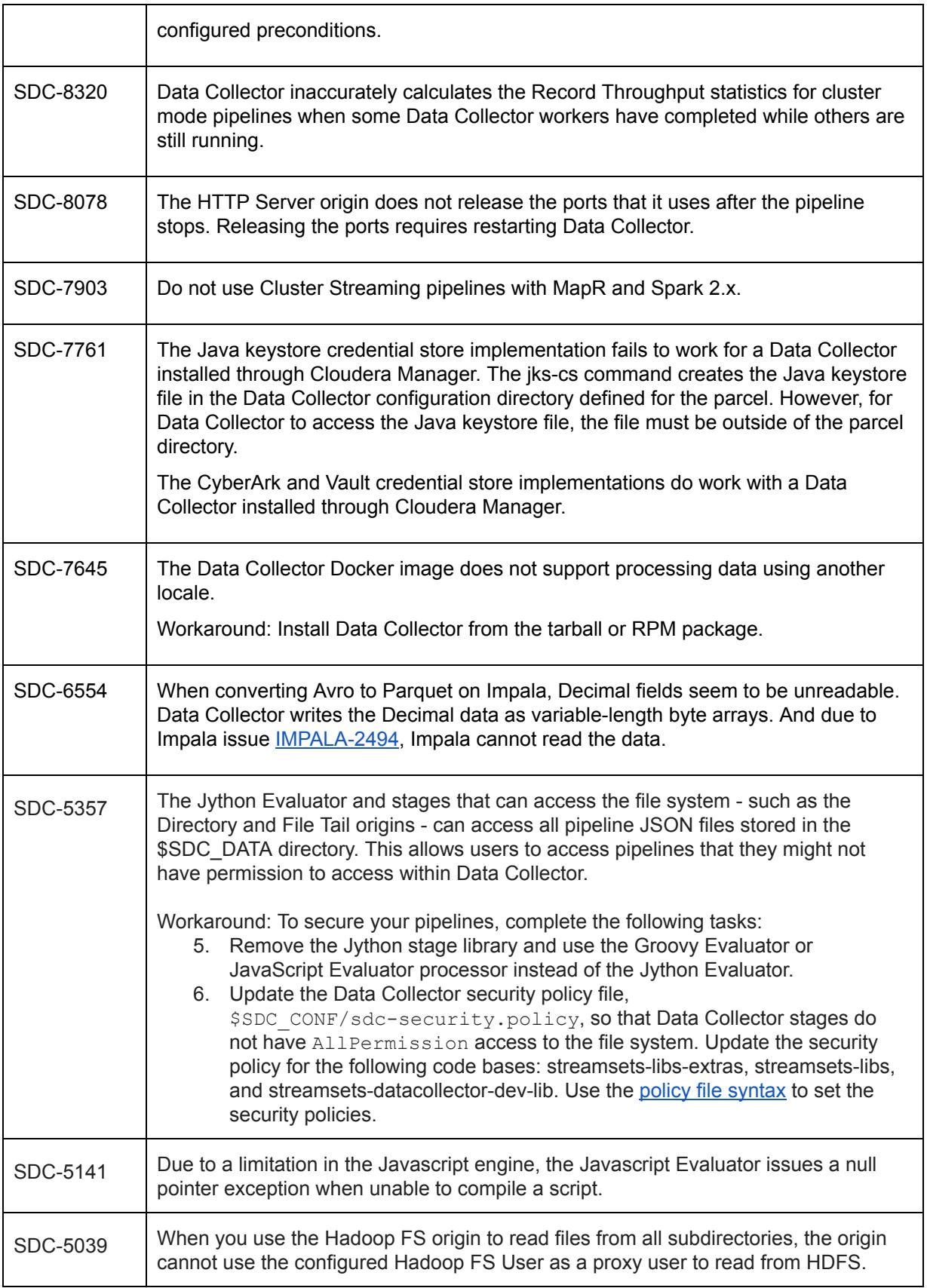

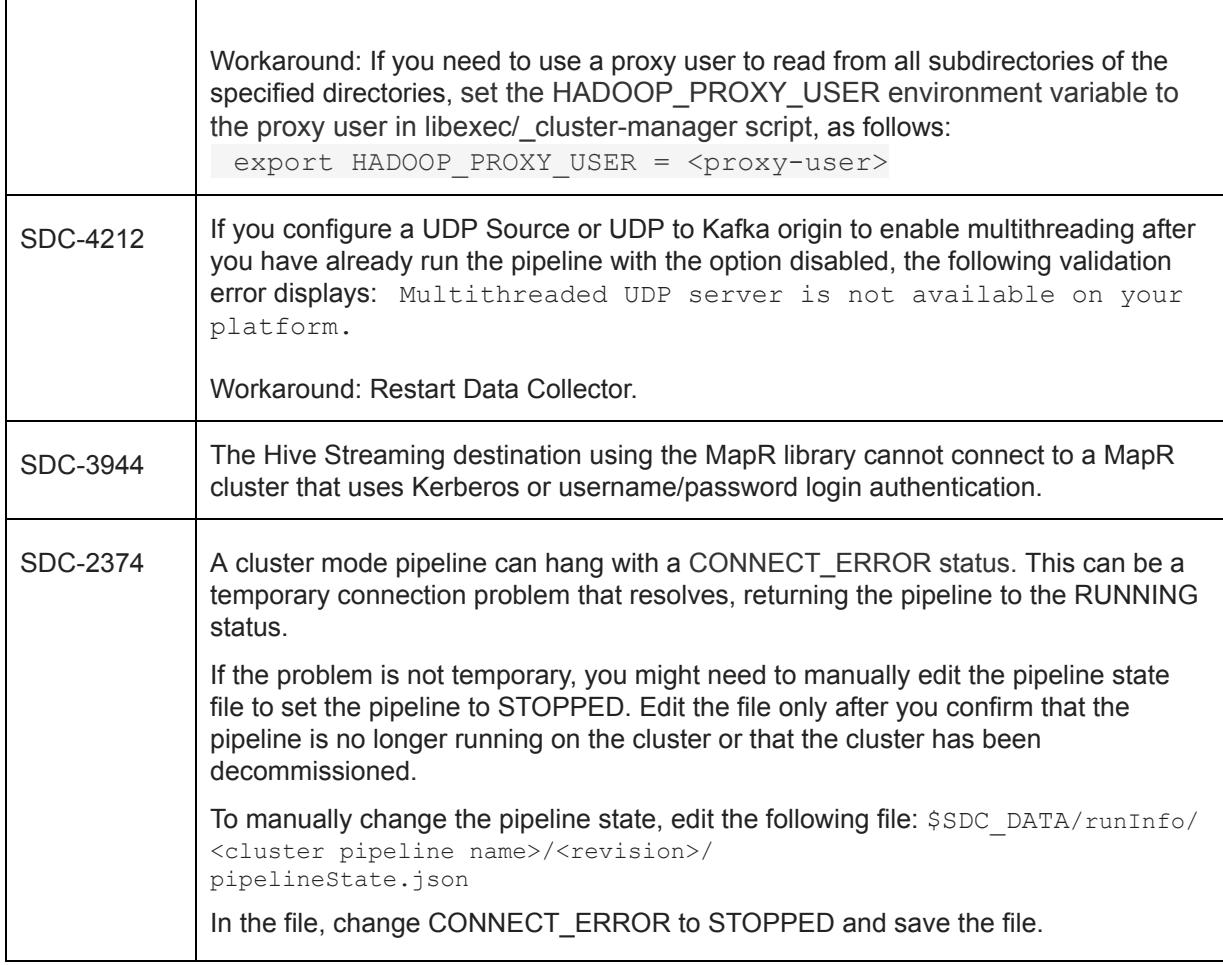

# **Contact Information**

For more information about StreamSets, visit our website: <https://streamsets.com/>.

Check out our Documentation page for doc highlights, what's new, and tutorials: [streamsets.com/docs](https://streamsets.com/docs)

Or you can go straight to our latest documentation here: <https://streamsets.com/documentation/datacollector/latest/help>

To report an issue, to get help from our Google group, Slack channel, or Ask site, or to find out about our next meetup, check out our Community page: <https://streamsets.com/community/>.

For general inquiries, email us at [info@streamsets.com.](mailto:info@streamsets.com)